#### Measures of Central Tendency

**Mean** – numerical average: mean =  $\frac{sum\space of\space the\space data\space values}{number\space of\space data\space values}$ number of data values

**Median** – middle value from a **sorted** list or mean of the middle two values

(the middle value from a list of *n* numbers is  $\frac{n+1}{2}$ )

**Mode** – the most frequently occurring value

(can have no mode, one mode, two modes (bimodal), three modes, (trimodal), etc.)

Example: Test scores: 78, 87, 84, 75, 80, 98, 78, 95, 72

Mean =  $\frac{78+87+84+75+80+98+78+95+72}{9} \approx 83$ 

Median: first put the data in order: 72 75 Find the middle number 78 78  $Median = 80$   $80$ 84 87 95 98

Mode: 78

# Example: Heart Rates: count the number of times your heart beats in 15 seconds and multiply by 4 to get your heart rate per minute.

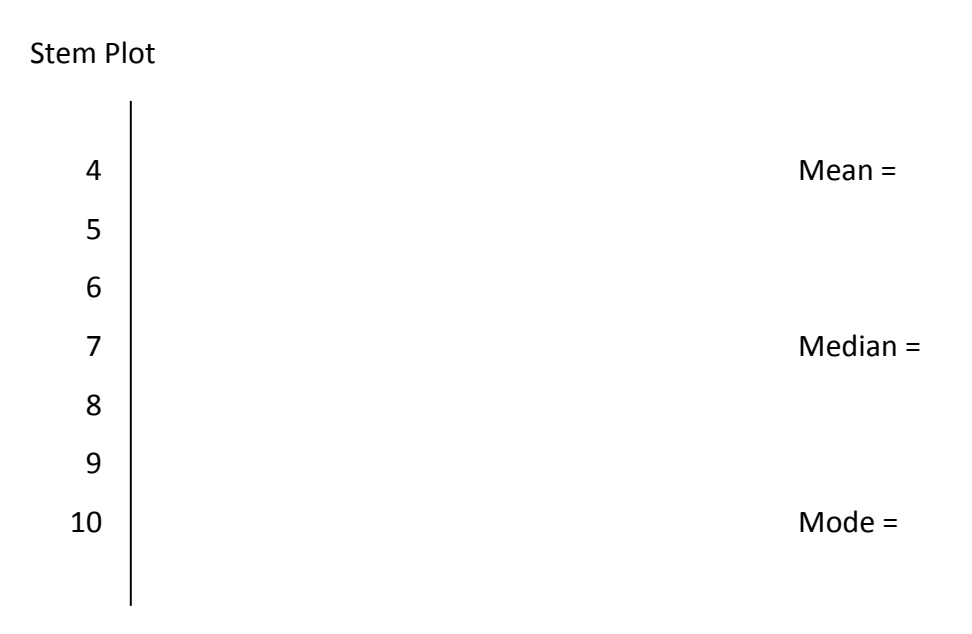

**Outliers** are values that are significantly different (larger or smaller) than the rest of the data.

Do any of the heart rates from our class appear to be outliers? Which ones?

**Quartiles** – values that separate the data into four parts.

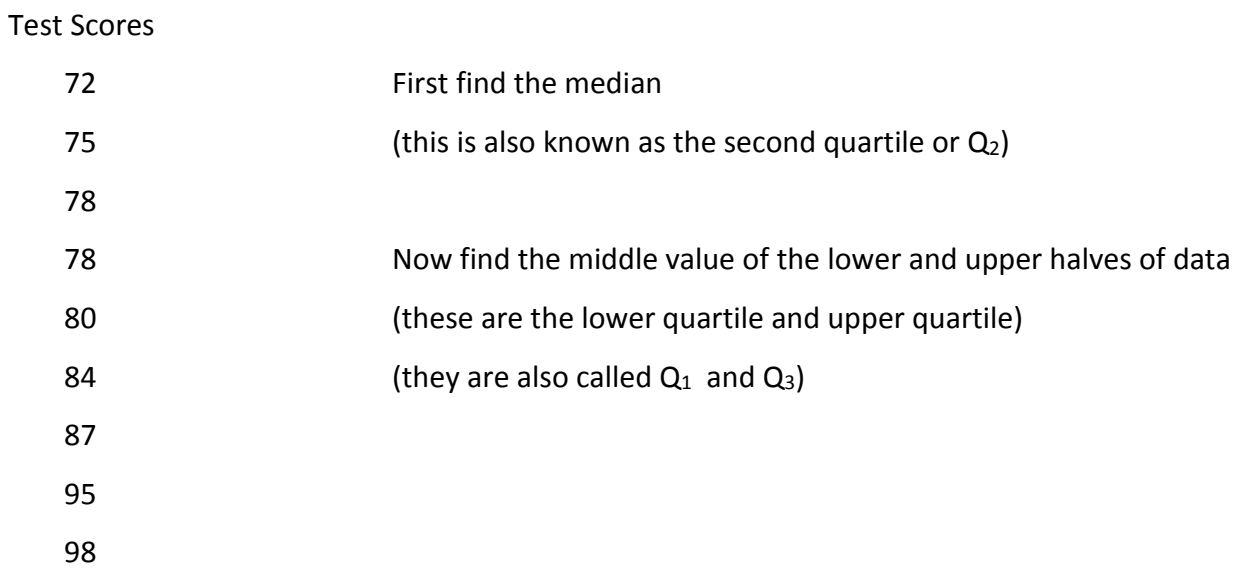

## **5-Number Summary**

```
Low =Q_1 =Median =
Q_3 =High =
```
## **Box Plot (also known as a box-and-whisker plot)**

- A plot that shows the information from the 5-number summary.
- It is useful for looking at the distribution of a set of values and also useful when comparing two or more sets of data

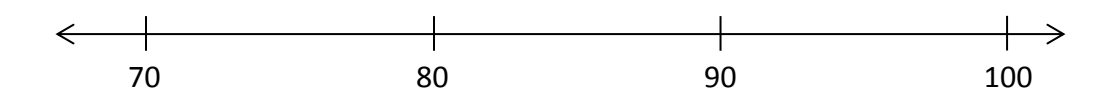

**Construct a Box Plot for our class's Heart Rate data:**

**Range** – the difference between the lowest value and the highest value

Range =  $high - low$ 

**Inter-Quartile Range (IQR)** – the difference between the quartiles

 $IQR = Q_3 - Q_1$ 

#### **Modified Box Plot**

- o Uses a rule for finding outliers
- o Defines an outlier as a value that is more than 1.5 x the IQR away from a quartile. (below the lower quartile or above the upper quartile)
- $\circ$  Outliers are shown on a modified box plot with a special symbol (like a  $*)$
- o The whiskers only extend to the lowest and highest values that are not outliers

## Example – Test Score data

Test Scores

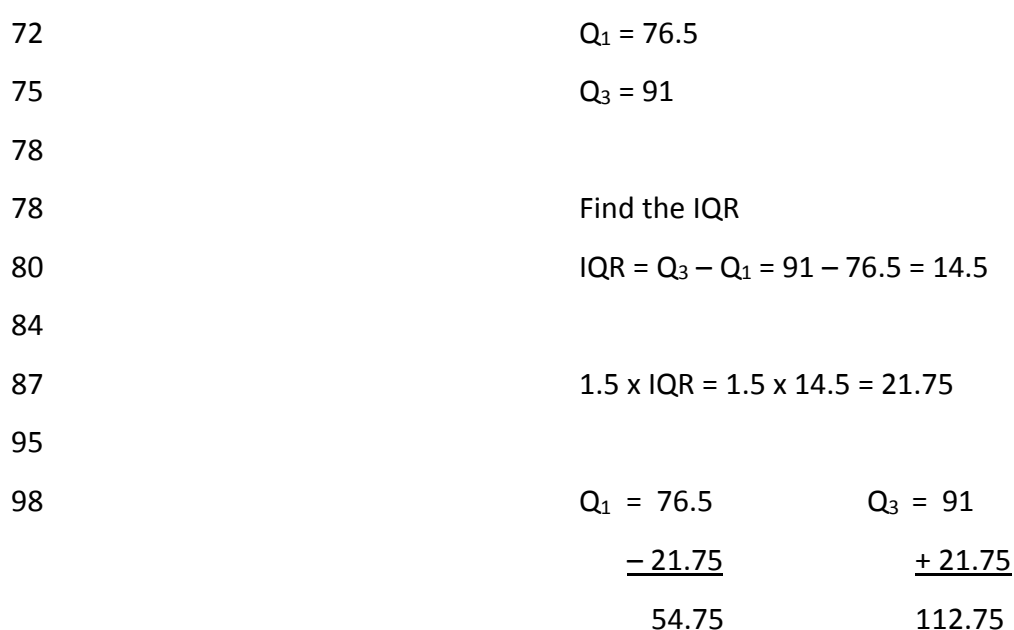

Any score below 54.75 or above 112.75 is an outlier. We have no outliers in this data set.

Are there any outliers in the Heart Rate data set? Which values are they?

Construct a Modified Box Plot of the Heart Rate data set.

# **Percentile** – a value that divides the range of data into two parts such that the part below the percentile contains a given percent of the data

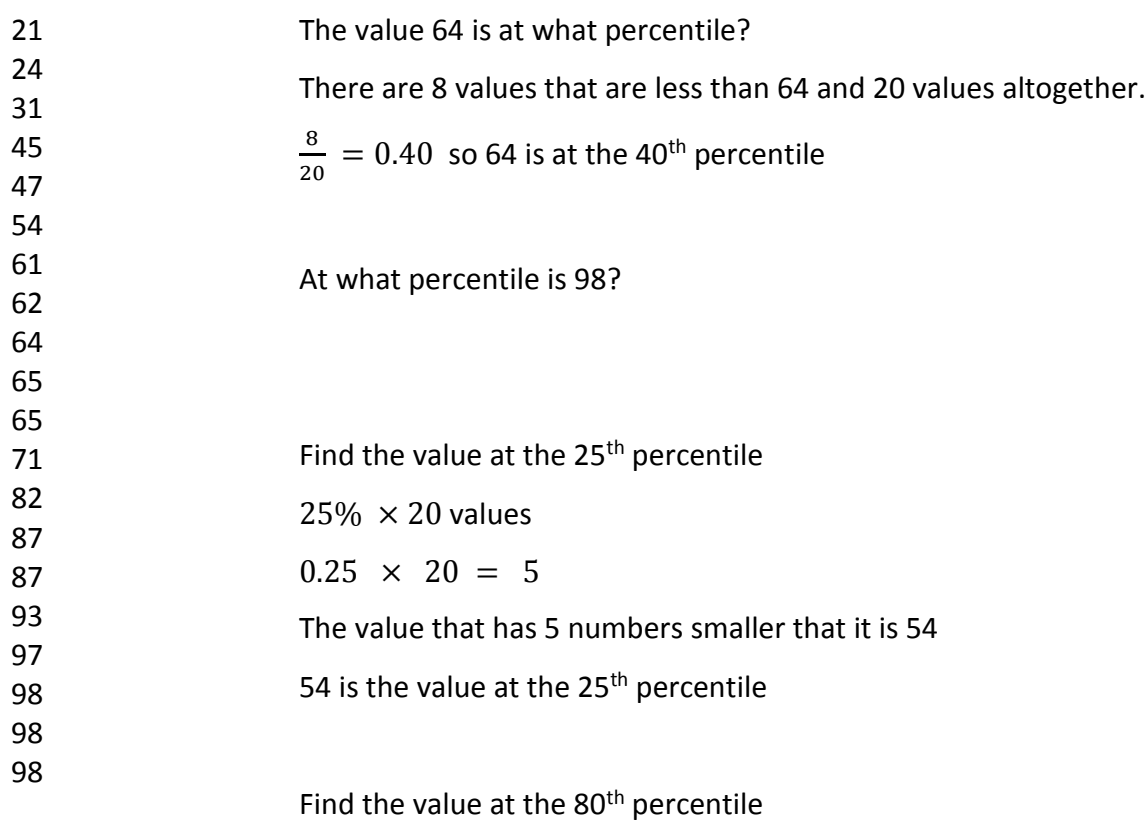

Example: Find the percentile for your heart rate using the Heart Rate data for our class.

Find the heart rate that is at the 50<sup>th</sup> percentile? What other name does this value have?